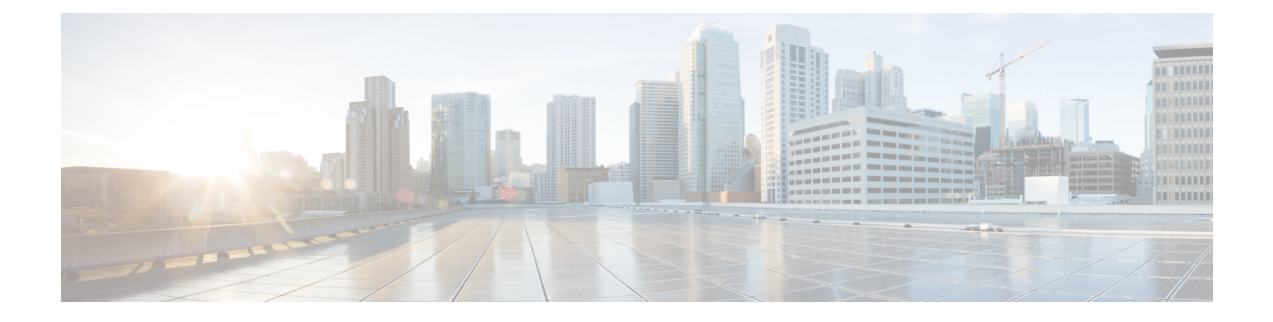

## **About This Guide**

• About This [Guide,](#page-0-0) on page 1

## <span id="page-0-0"></span>**About This Guide**

From version X12.5 onwards, this guide applies only to the Cisco Expressway Series product (Expressway) and no longer applies to the Cisco VCS product (VCS). Older VCS guides on [Cisco.com](https://www.cisco.com/c/en/us/support/unified-communications/telepresence-video-communication-server-vcs/tsd-products-support-series-home.html) are still valid for the VCS versions they apply to—as specified on the title page of each guide.

The guide covers the following topics:

• Clustering [Requirements](exwy_b_cluster-creation-maintenance-deployment-guide_chapter4.pdf#nameddest=unique_6)

Describes the required network environment and minimum configuration of the peer Expressways before you can cluster them.

• How to Form a [Cluster](exwy_b_cluster-creation-maintenance-deployment-guide_chapter6.pdf#nameddest=unique_7)

How to form a cluster of one, add peers to a cluster, and configure cluster address mapping if necessary.

• How to [Change](exwy_b_cluster-creation-maintenance-deployment-guide_chapter8.pdf#nameddest=unique_8) a Cluster

Processes like upgrading, taking peers offline, changing the primary peer, and disbanding the cluster.

• How to Connect the [Expressway](exwy_b_cluster-creation-maintenance-deployment-guide_chapter9.pdf#nameddest=unique_9) Cluster to Other Systems

How to connect the cluster with external systems like Cisco TMS, other Expressways, and endpoints.

• [Troubleshooting](exwy_b_cluster-creation-maintenance-deployment-guide_chapter10.pdf#nameddest=unique_10)

Guidance that may assist if the cluster is not working as expected.

• [Reference](exwy_b_cluster-creation-maintenance-deployment-guide_chapter11.pdf#nameddest=unique_11)

Additional material that may be relevant to your environment.

 $\mathbf I$